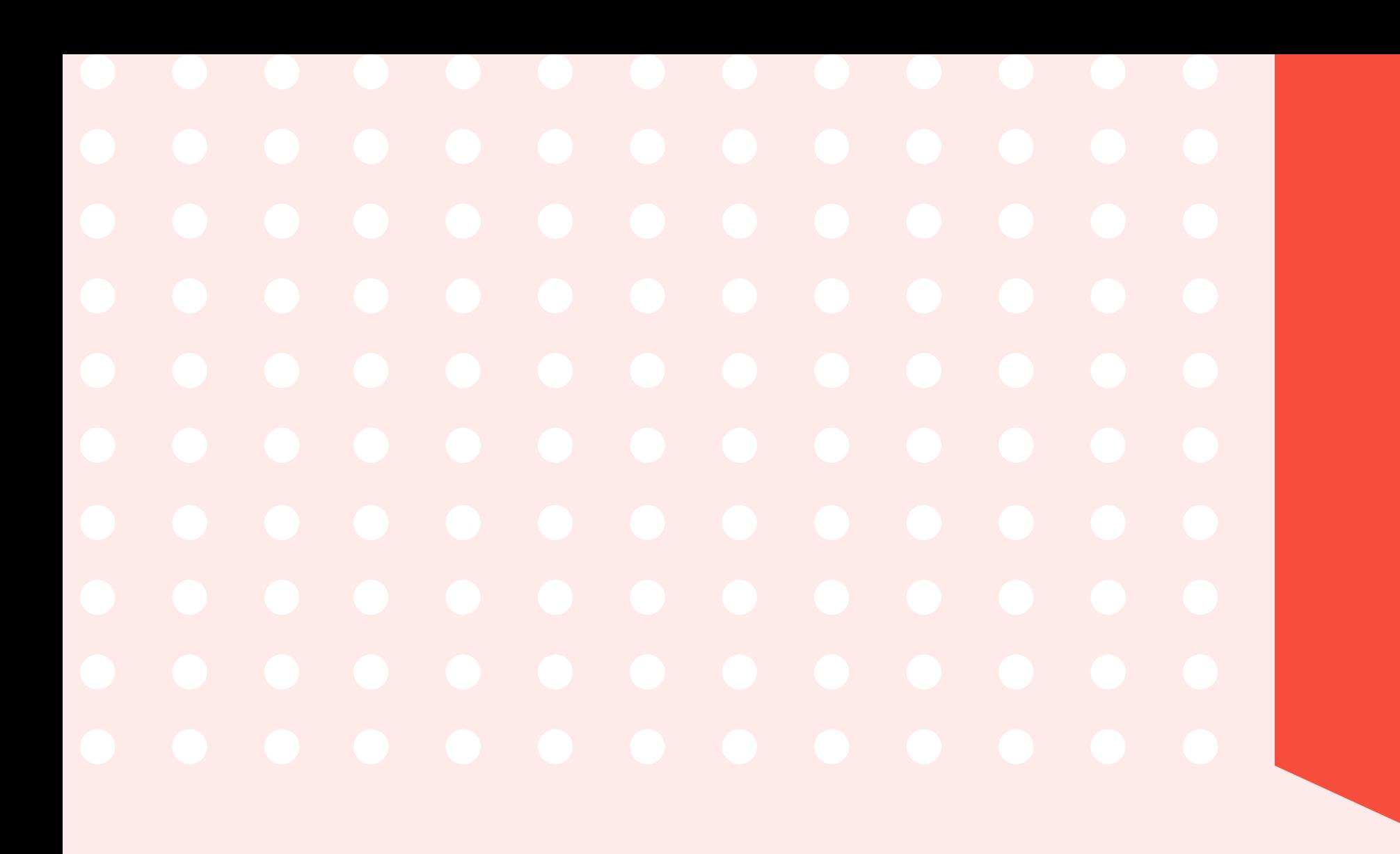

## Steps On How To Run Google Ads For Clients

9

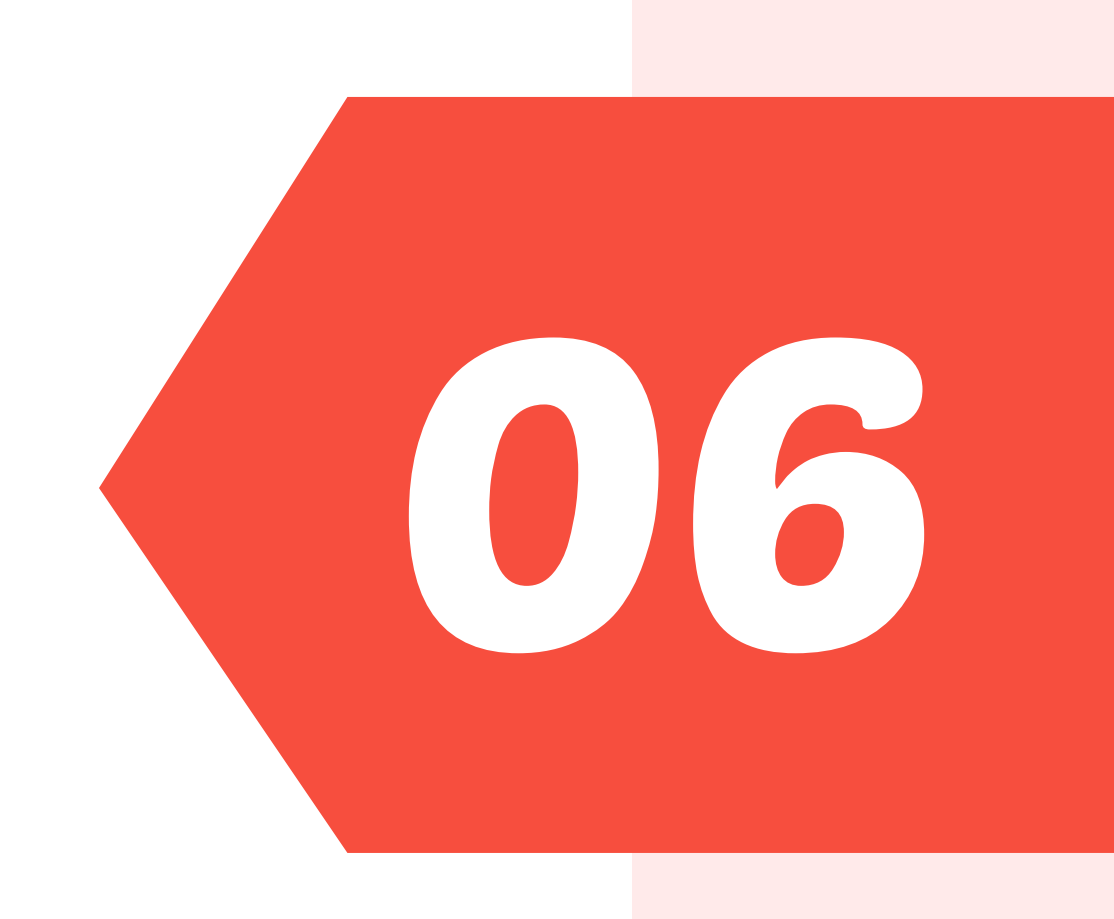

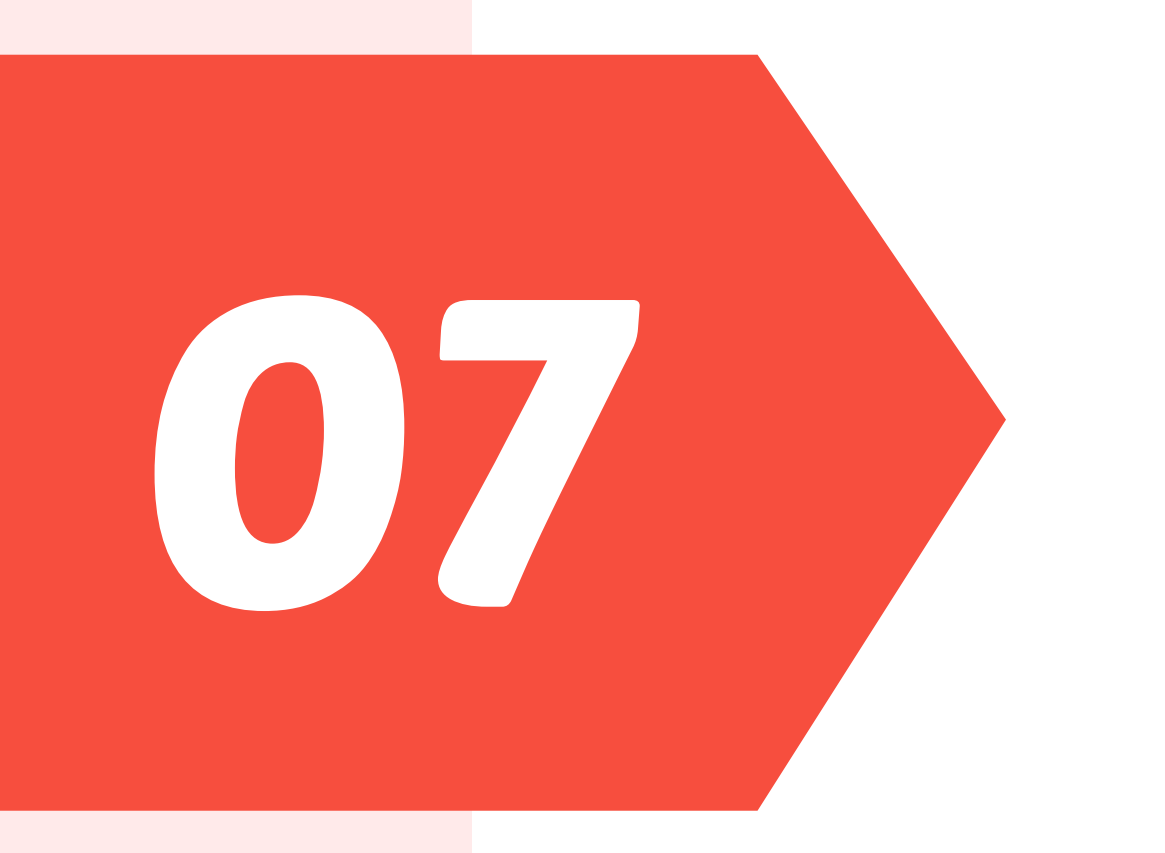

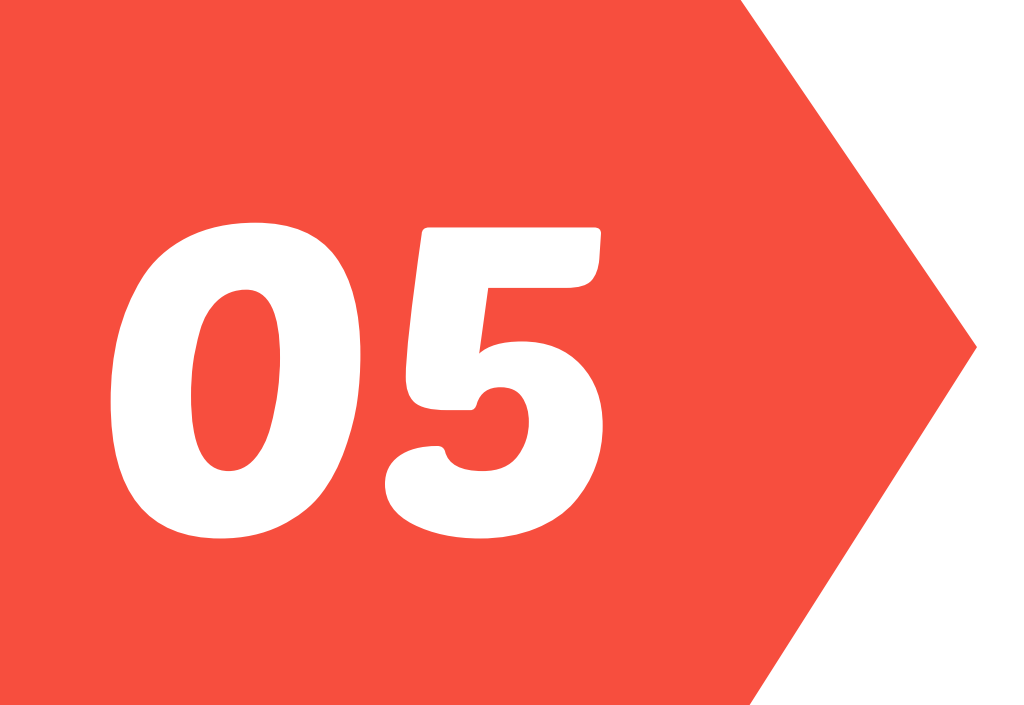

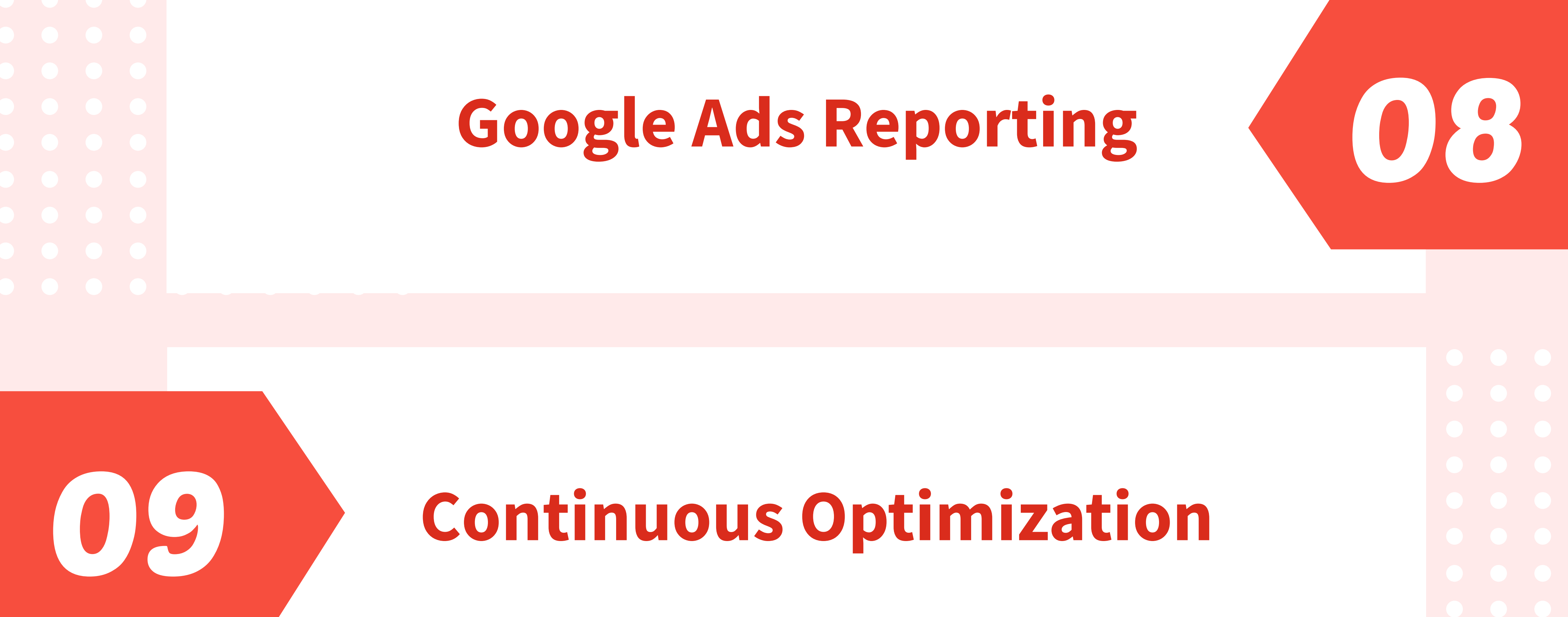

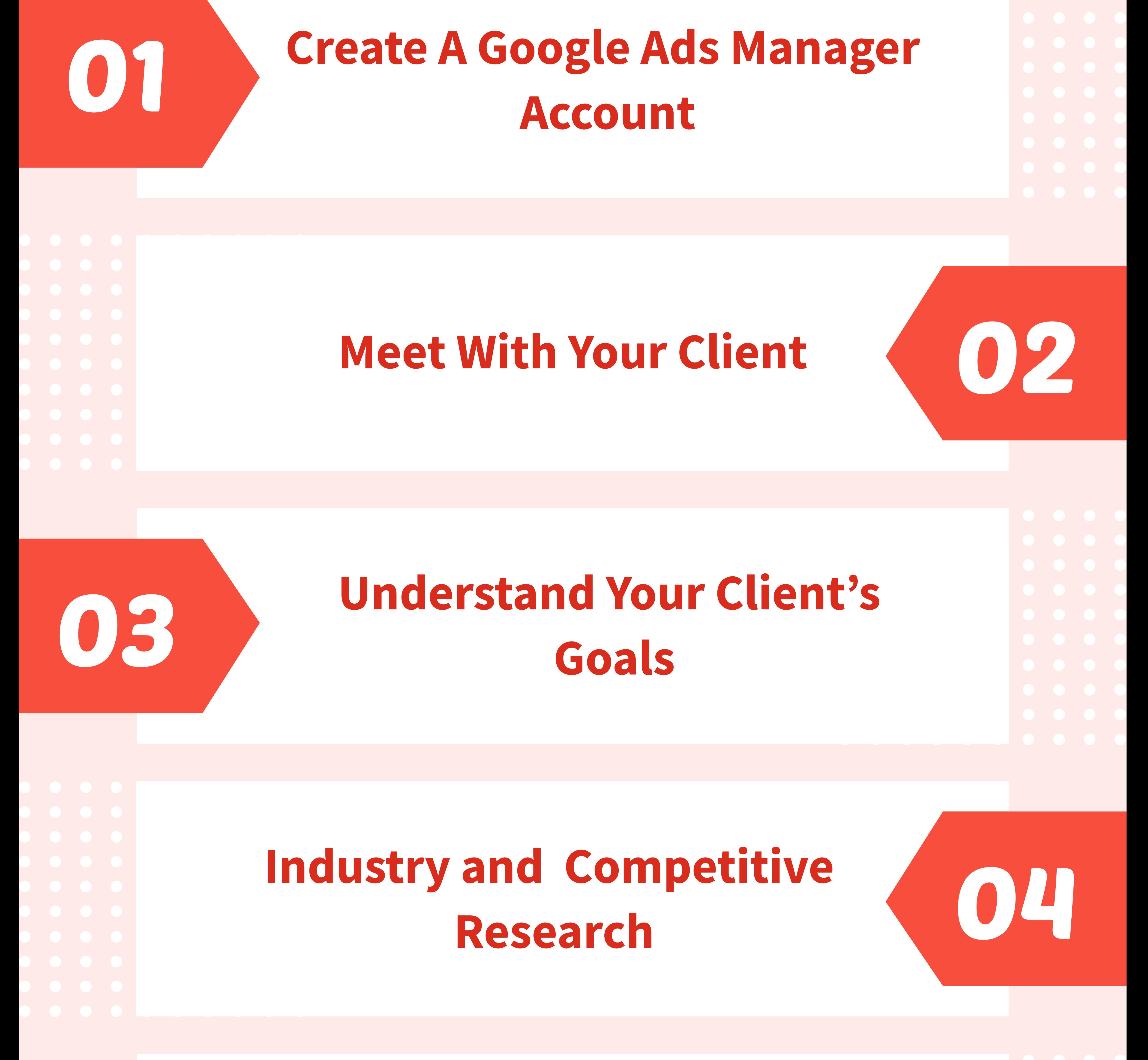

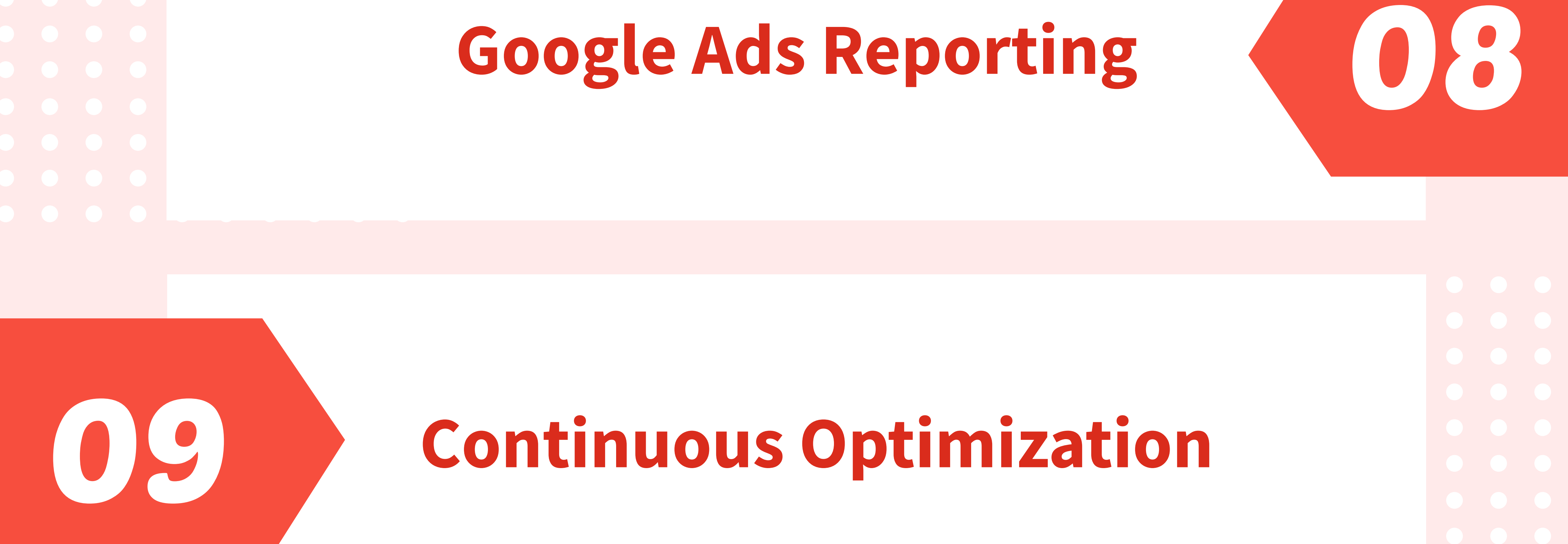

## **Account Access and/or Set-Up**

## **Setting Up Google Ads Campaigns**

**Create A Customized Marketing Strategy**

## **SOURCE: [clickwhize.com](https://www.clickwhize.com/how-to-run-google-ads-for-clients-9-steps-to-follow/)**